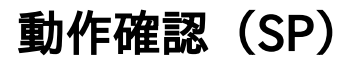

## 動作確認

## 1. 接続テスト

- [SPへの接続確認](https://meatwiki.nii.ac.jp/confluence/pages/viewpage.action?pageId=21443953)
- [IdPとのSP接続確認](https://meatwiki.nii.ac.jp/confluence/pages/viewpage.action?pageId=21443956)

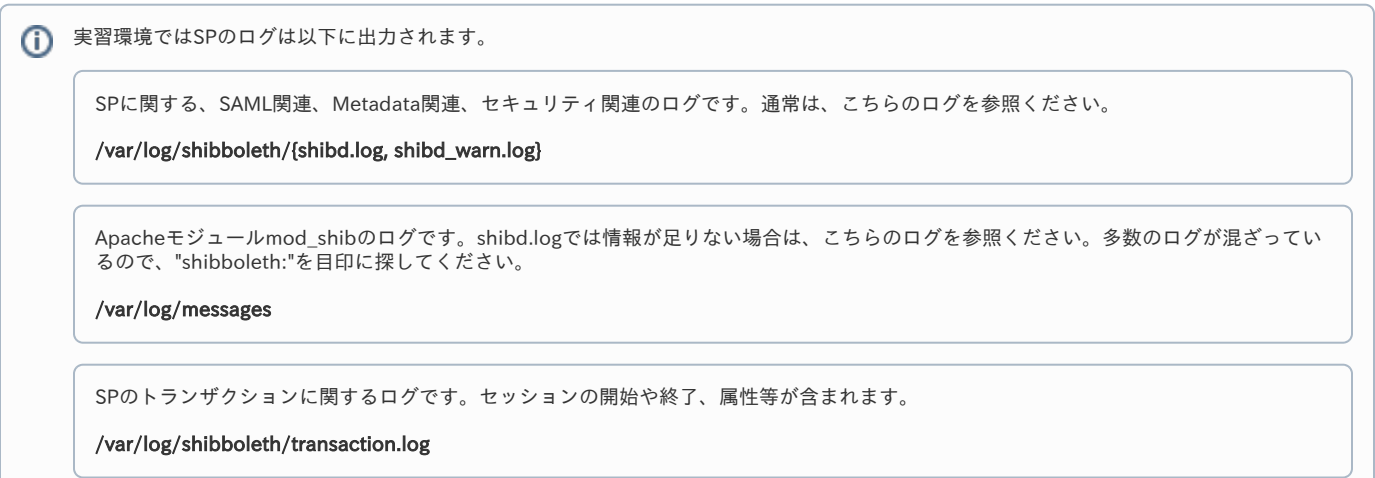

なお、これらログファイルに関する設定は、/etc/shibboleth/{shibd.logger , native.logger} にあります。